<span id="page-0-4"></span>**editvalue( ) —** Edit (change) values in matrix

[Diagnostics](#page-1-0) [Also see](#page-1-1)

[Description](#page-0-0) [Syntax](#page-0-1) [Remarks and examples](#page-0-2) [Conformability](#page-0-3)

# <span id="page-0-0"></span>**Description**

editvalue( $A$ , *from*, *to*) returns  $A$  with all elements equal to *from* changed to *to*.

<span id="page-0-1"></span>editvalue(*A*, *from*, *to*) does the same thing but modifies *A* itself.

## **Syntax**

*matrix* editvalue(*matrix A*, *scalar from*, *scalar to*)

*void* \_editvalue(*matrix A*, *scalar from*, *scalar to*)

<span id="page-0-2"></span>where *A*, *from*, and *to* may be real, complex, or string.

### **Remarks and examples [stata.com](http://stata.com)**

editvalue() and \_editvalue() are fast.

If you wish to change missing values to nonmissing values, it is better to use  $[M-5]$  editmissing(). editvalue( $A$ , ., 1) would change all . missing values to 1 but leave .a, .b, ..., .z unchanged. editmissing(*A*, 1) would change all missing values to 1.

# <span id="page-0-3"></span>**Conformability**

```
editvalue(A, from, to):
```
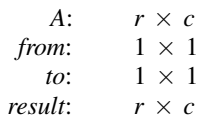

editvalue(*A*, *from*, *to*):

*input*:

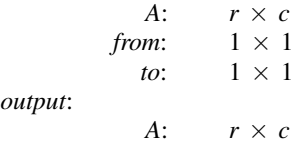

### <span id="page-1-0"></span>**Diagnostics**

editvalue(*A*, *from*, *to*) returns a matrix of the same type as *A*.

editvalue( $A$ , *from*,  $to$ ) and  $=$ editvalue( $A$ ,  $from$ ,  $to$ ) abort with error if  $from$  and  $to$  are incompatible with *A*. That is, if *A* is real, *to* and *from* must be real. If *A* is complex, *to* and *from* must each be either real or complex. If *A* is string, *to* and *from* must be string.

<span id="page-1-1"></span>editvalue(*A*, *from*, *to*) aborts with error if *A* is a view.

#### **Also see**

- [M-5] editmissing( $)$  Edit matrix for missing values
- [M-4] **[Manipulation](https://www.stata.com/manuals/m-4manipulation.pdf#m-4Manipulation)** Matrix manipulation

Stata, Stata Press, and Mata are registered trademarks of StataCorp LLC. Stata and Stata Press are registered trademarks with the World Intellectual Property Organization of the United Nations. StataNow and NetCourseNow are trademarks of StataCorp LLC. Other brand and product names are registered trademarks or trademarks of their respective companies. Copyright (c) 1985–2023 StataCorp LLC, College Station, TX, USA. All rights reserved.

For suggested citations, see the FAQ on [citing Stata documentation](https://www.stata.com/support/faqs/resources/citing-software-documentation-faqs/).

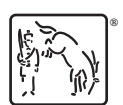